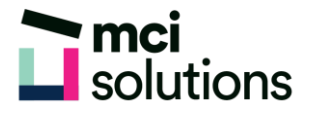

## **Power BI Beyond the Basics**

This virtual course is designed to introduce participants to the gain further understanding in POWER BI. It will help the student to gain further skills with regard to understanding and using append and merge data queries. Using custom columns and creating additional visuals to further enhance their understanding of the data. The user will also be introduced to basic measures and drill through to gain additional insight into their data.

## **Snapshot**

## Duration: 90 minute

Pre-requisites: It is strongly suggested that the student first attend the Power BI Fundamentals course, it will also be advantageous to have a good understanding of Excel Charts and the Basic Functions (SUM, AVERAGE).

Software Requirements: Ensure that Power BI Desktop be installed on your computer, and updated to the latest version. For further information please go to: https://powerbi.microsoft.com/en-au/desktop/

## **Subjects Covered**

- Review of POWER BI and POWER QUERY BASICS
- Append and Merge Queries
- Create a Conditional Column
- Create a Calculated Column
- Adding Card and Gauge Visuals
- Add a Line and Stacked Combo Chart
- Creating Basic Measures
- Applying Measures to Visuals
- Drill into Data for Further Insights
- Additional Visuals to Consider
- Using Bookmarks in Power BI